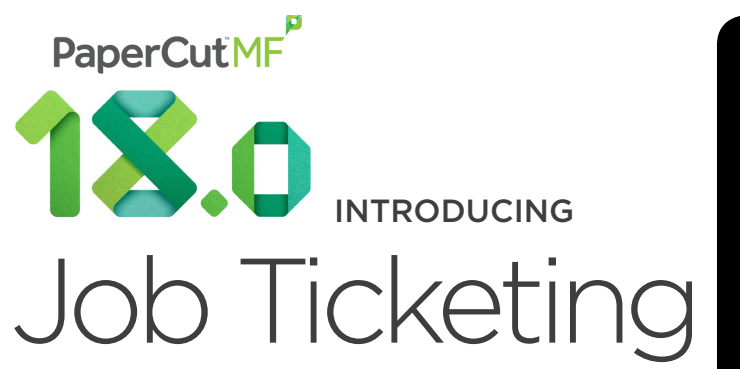

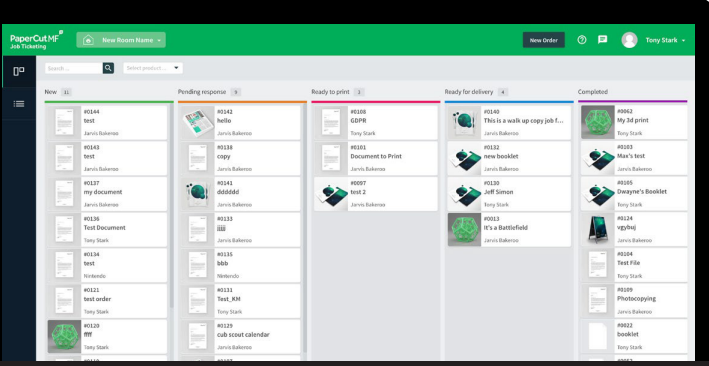

With PaperCut 18, any organization with production or 3D printers can instantly track and control printing for the first time ever. The new Job Ticketing feature provides a simple, easyto-use web tool for users to submit orders online. The order form can be configured based on product types to ensure all required information is collected during the order process. Users can also check the status of their job or send messages to operators at any time.

# Solutions

#### PAPERCUT MF

- Job ticketing
- Simple workflow
- Integration with office printing

# **Customers**

#### PRINT ROOMS

3D FAB LABS

• Web submission • Queue management

**+** JOB TICKETING

- Universities
- Local government
- Legal services
- Large schools
- Windows only (Other platforms coming soon)
- Licensed per room
- Must be running Papercut MF 18.0
- Connect your print rooms and FabLabs to PaperCut MF
- Easily charge jobs to personal or shared accounts
- Customize your workflow and track all jobs in your queue
- Allow orders to be placed online with guided forms
- Maintain the personal touch with customers at all times

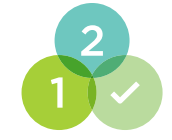

Easy workflow and order tracking

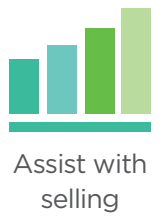

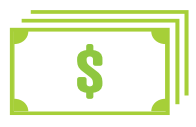

Simplify the charging of jobs

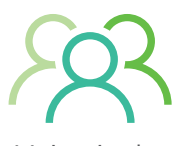

Maintain the "personal touch"

#### What's New in PaperCut 18

- New security updates for GDPR compliance
- Hide jobs from the release station if the print provider is offline
- Selectively enable or disable tracking of specific CUPS printers

**FOR MORE INFORMATION, VISIT:** http://www.acd-inc.com/papercutmf-18 General Release February 12, 2018

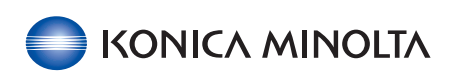

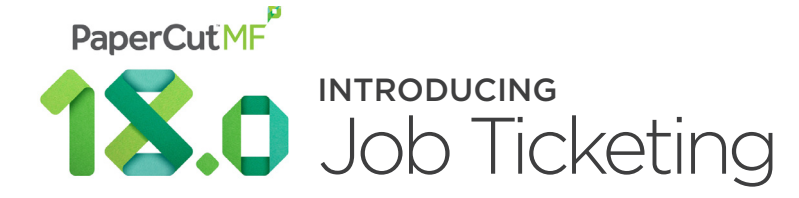

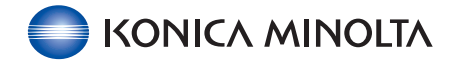

#### **RELEASE HIGHLIGHTS**

#### Support Compact PDFs with Konica Minolta

• Reduce the size of files and therefore network traffic

## **ENHANCEMENTS:**

• GDPR print management, data privacy and security compliance: To comply with Europe's "Right to be Forgotten":

 - A new Privacy Option has been added to configure the time period after which user-identifying data elements of print jobs are permanently redacted from the Job Logs page. This includes Document Names of print jobs and thumbnail previews and spool files of archived print jobs.

- The server command permanently-redact-user-data has been enhanced to redact the Document Names of cancelled or expired print jobs on the Job Logs page.
- Security: When a print server is detected as being offline, all its held print jobs (pending release) are now hidden and cannot be released until the print server is back online.
- Linux and macOS (CUPS): Added more options to the configure-cups script when run from the terminal (list all available printers, add or remove individual printers).\*\*

## **FIXES:**

- Google Cloud Print: Fixed an issue on the Application Log page that displayed an incorrect line of text (!GoogleCloudPrintManager.printer-unpublished!) instead of the relevant message.
- PostScript drivers: Fixed an issue in the print-provider.log file that sometimes incorrectly logged an "Unsupported image compression" error.\*\*
- Fixed an issue that caused some discrepancies in the Environmental Dashboard's "Usage This Month" graph when including December 2017 Job Logs that were edited in January 2018.
- Site Servers: Fixed an issue that caused Site Servers with low system resources or running many embedded devices to frequently switch to offline mode even when the connection to the Application Server was available.

## **OTHER NOTES:**

- If you are running v17.2.1 or later, there is NO database upgrade.
- Fixes and enhancements marked with \*\* require a Print Provider upgrade.
- The PaperCut MF End User License Agreement (EULA) indemnification clause 11.1 has been updated.

NOTE: PaperCut MF Version 17.3.4-KM-bEST (Build 42087) With Konica Minolta Connector 3.4.0

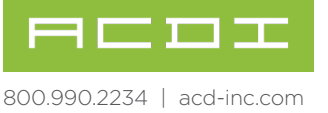